### МИНИСТЕРСТВО НАУКИ И ВЫСШЕГО ОБРАЗОВАНИЯ РОССИЙСКОЙ ФЕДЕРАЦИИ ФЕДЕРАЛЬНОЕ ГОСУДАРСТВЕННОЕ АВТОНОМНОЕ ОБРАЗОВАТЕЛЬНОЕ УЧРЕЖДЕНИЕ ВЫСШЕГО ОБРАЗОВАНИЯ «НАЦИОНАЛЬНЫЙ ИССЛЕДОВАТЕЛЬСКИЙ ТОМСКИЙ ПОЛИТЕХНИЧЕСКИЙ **УНИВЕРСИТЕТ»**

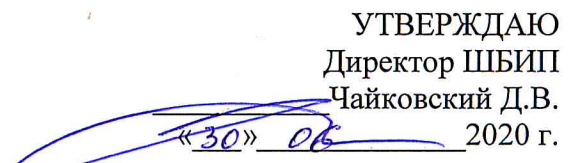

### РАБОЧАЯ ПРОГРАММА ЛИСПИПЛИНЫ **ПРИЕМ 2020 г.** ФОРМА ОБУЧЕНИЯ очная

#### МАТЕМАТИКА 1 Направление подготовки/ 21.03.01 «Нефтегазовое дело» специальность Образовательная программа «Разработка  $\mathbf{M}$ эксплуатация нефтяных И (направленность (профиль)) газовых месторождений» Специализация «Разработка И эксплуатация нефтяных И газовых месторождений» Уровень образования высшее образование - бакалавриат Kypc  $\mathbf{1}$ семестр  $\mathbf{1}$ Трудоемкость в кредитах 6 (зачетных единицах) Виды учебной деятельности Временной ресурс Лекции 48 Практические занятия 48 Контактная (аудиторная) работа, ч Лабораторные занятия  $\overline{\mathbf{0}}$ 96 ВСЕГО Самостоятельная работа, ч 120 ИТОГО, ч 216 Вид промежуточной Диф. Обеспечивающее ОМИ ШБИП аттестации зачет подразделение

Зав.каф.-руководитель А.Ю. Трифонов отделения Руководитель ООП Ю.А. Максимова Преподаватель Д.В. Болтовский

2020 г.

### 1. Цели освоения дисциплины

Целями освоения дисциплины является формирование у обучающихся определенного  $\overline{A}$ (п. 5 Общей характеристики ООП) состава компетенций для подготовки к профессиональной деятельности.

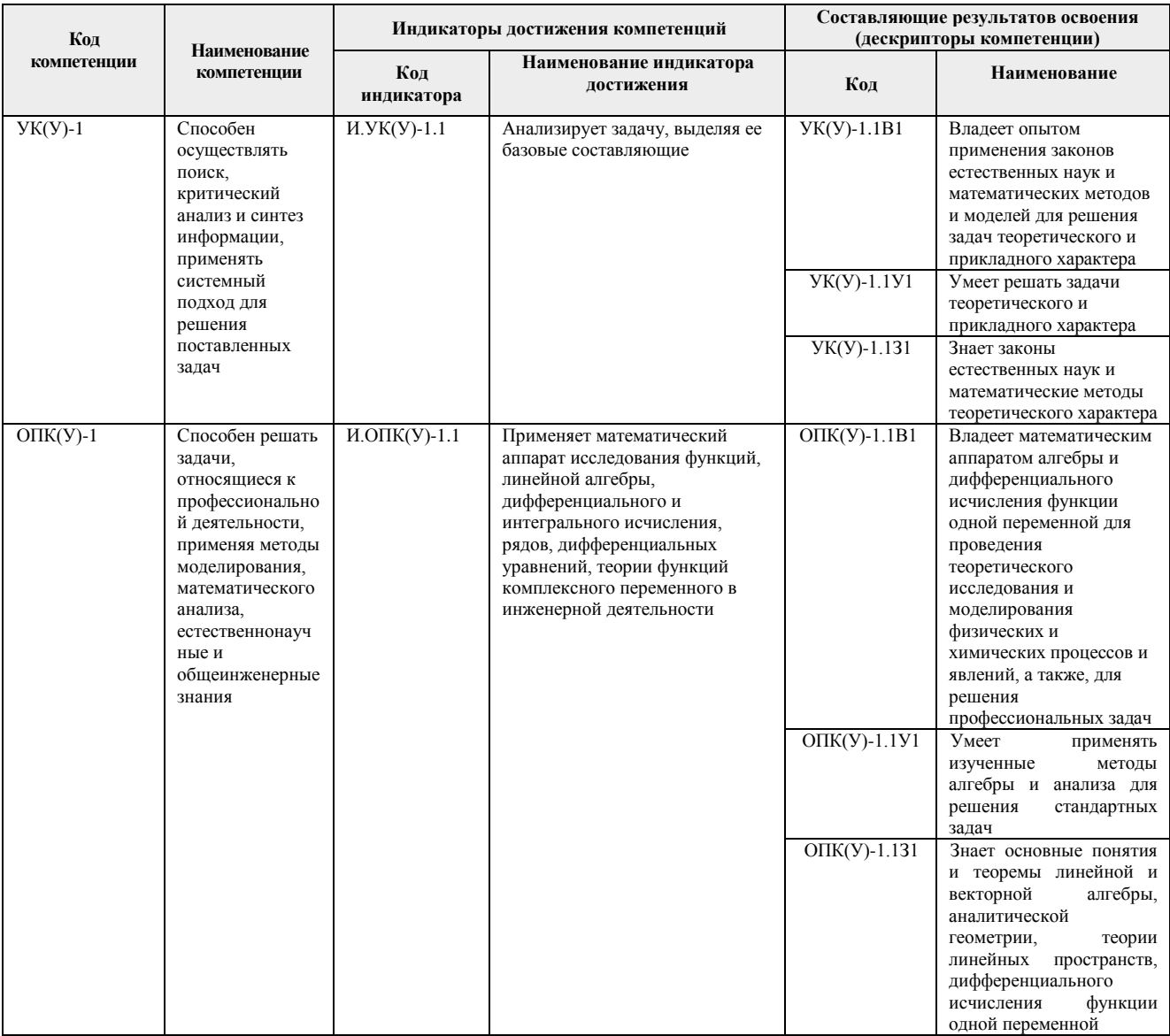

### 2. Место дисциплины (модуля) в структуре ООП

Дисциплина относится к базовой части Блока 1 учебного плана образовательной программы

### 3. Планируемые результаты обучения по дисциплине

После успешного освоения дисциплины будут сформированы результаты обучения:

Оценочные мероприятия текущего контроля и промежуточной аттестации представлены в календарном рейтинг-плане дисциплины.

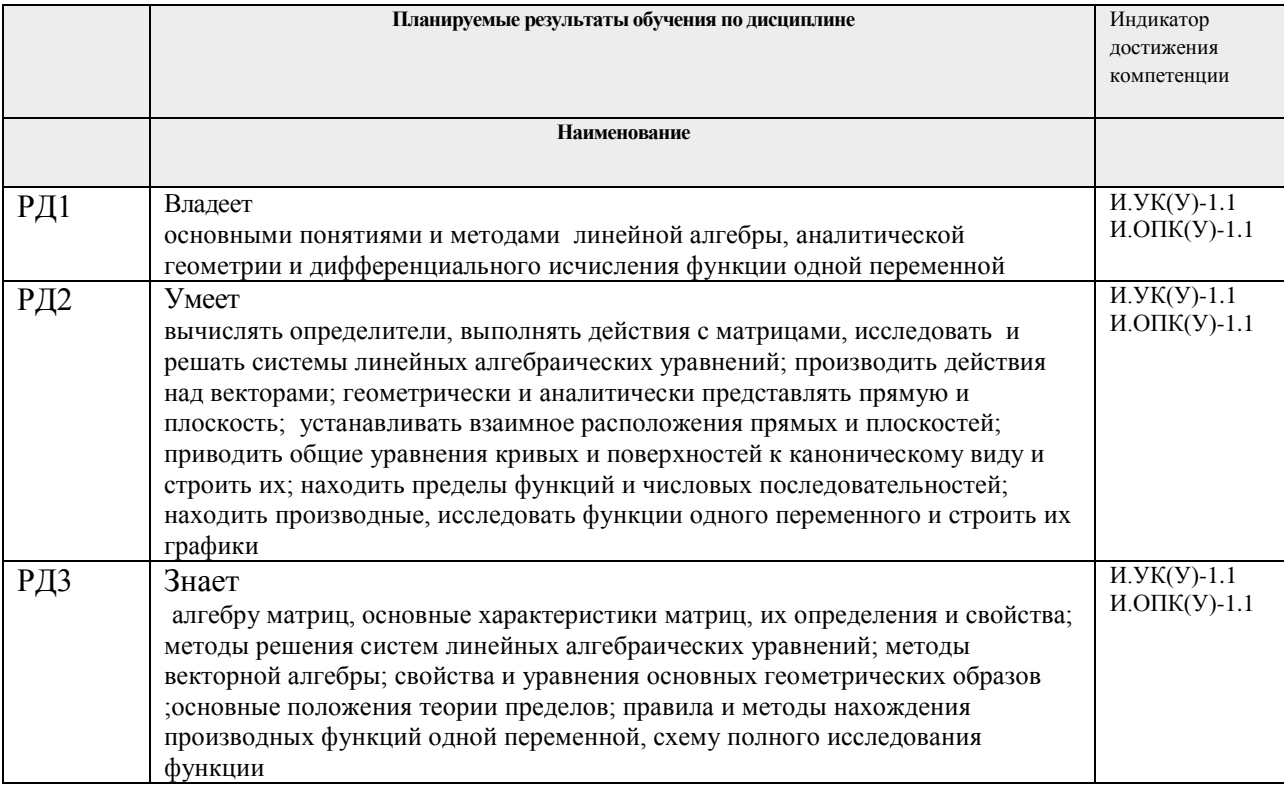

#### **4. Структура и содержание дисциплины**

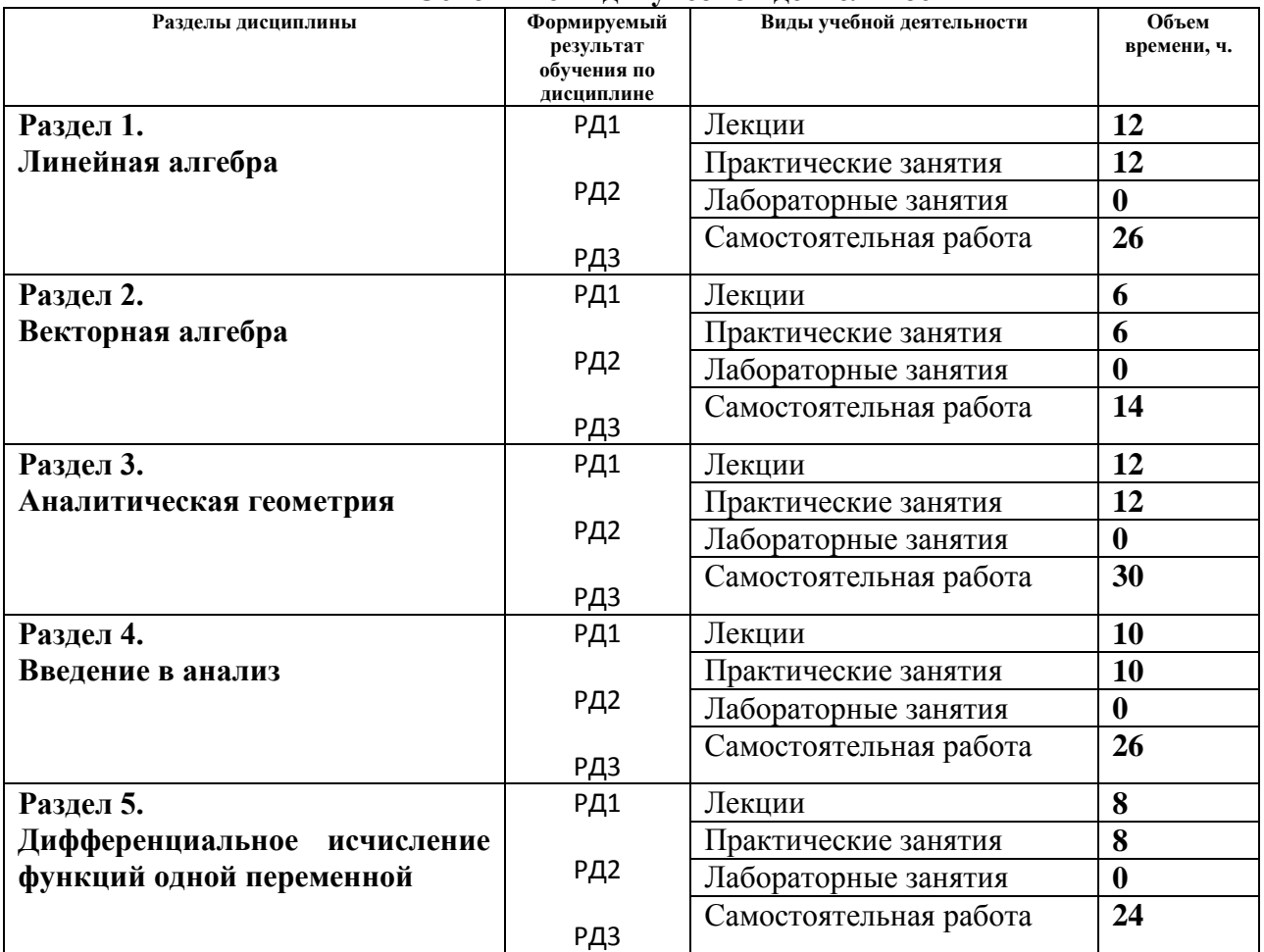

#### **Основные виды учебной деятельности**

### Содержание разделов дисциплины:

### **Раздел 1. Линейная алгебра**

Матрицы. Основные понятия и определения, основные виды матриц. Операции над матрицами .Определители 2, 3, *n* − го порядков и их свойства. Обратная матрица. Решение матричных уравнений. Ранг матрицы. Теорема о базисном миноре. Линейные пространства. Линейная зависимость и независимость элементов линейного пространства. Размерность и базис линейного пространства. Системы линейных алгебраических уравнений, основные понятия и определения. Совместность систем линейных алгебраических уравнений. Теорема Кронекера – Капелли. Методы нахождения решения системы линейных алгебраических уравнений. Однородные системы линейных алгебраических уравнений, основные понятия и определения. Фундаментальная система решений. Линейный оператор, матрица оператора. Задача на собственные значения. Квадратичные формы. Приведение квадратичной формы к каноническому виду

#### **Темы лекций:**

- 1. Матрицы и действия над ними. Определители и их свойства
- 2. Обратная матрица. Ранг матрицы …
- 3. Системы линейных уравнений. Основные понятия
- 4. Системы линейных уравнений. Основные методы решения
- 5. Линейное пространство. Линейный оператор. Задача на собственные значения
- 6. Квадратичные формы. Приведение квадратичной формы к каноническому виду

#### **Темы практических занятий:**

1. Матрицы, виды матриц, действия над матрицами. Определители порядка 2,3.

- 2. Определители порядка n, их свойства. Ранг матрицы
- 3. Обратная матрица. Решение матричных уравнений
- 4. Системы однородных линейных уравнений.
- 5. Системы линейных уравнений. Задача на собственные значения
- 6. Контрольная работа по теме «Линейная алгебра»

… .

#### **Раздел 2.** *Векторная алгебра*

**…** Определение вектора как элемента линейного пространства. Линейные операции над векторами. Скалярное, векторное, смешанное и двойное векторное произведения векторов, их основные свойства, геометрический и физический смысл. Координатное выражение произведений векторов.

#### **Темы лекций:**

- 1. Понятие вектора. Линейные операции над векторами.
- 2. Базис на плоскости и в пространстве. Скалярное произведение …
- 3. Векторное и смешанное произведения

#### **Темы практических занятий:**

- 1. Линейные операции над векторами..
- 2. Произведения векторов
- 3. Произведения векторов. Свойства и приложения.

#### **Раздел 3. Аналитическая геометрия**

**…**Общие понятия о линии, поверхности. Уравнения линий и поверхностей. Полярные координаты. Прямая на плоскости. Взаимное положение прямых на плоскости. Уравнения плоскости и уравнения прямой в пространстве. Взаимное расположение прямых и плоскостей. Геометрические определения кривых второго порядка Вывод канонических уравнений этих кривых, построение кривых второго порядка по их каноническому уравнению. Преобразование декартовых координат на плоскости. Приведение общего уравнения кривой второго порядка к каноническому виду. Поверхности второго порядка, их канонические уравнения. Метод сечений в исследовании формы поверхностей. Приведение общего уравнения поверхности второго порядка к каноническому виду

#### **Темы лекций:**

- 1. Плоскость и прямая в пространстве.
- 2. Взаимное расположение прямой и плоскости
- 3. Вычисление расстояний
- 4. Кривые второго порядка
- 5. Преобразование координат на плоскости. Приведение кривых второго порядка к каноническому виду.
- 6. Поверхности второго порядка

#### **Темы практических занятий:**

- 1. Плоскость. Общее уравнение. Неполное уравнение.
- 2. Прямая в пространстве
- 3. Взаимное расположение прямой и плоскости в пространстве.
- 4. Кривые второго порядка
- 5. Приведение кривых второго порядка к каноническому виду
- 6. Поверхности 2-го порядка

### **Раздел 4. Введение в анализ**

**…** Понятие множества. Вещественные числа и их основные свойства. Логическая символика. Понятие функции. Обратная функция. Числовые последовательности: определение, свойства. Предел последовательности. Бесконечно малые и бесконечно большие последовательности. Основные теоремы о пределах последовательностей. Теорема о монотонной ограниченной последовательности. Число e. Предел функции. Односторонние пределы. Бесконечно малые и бесконечно большие функции. Основные теоремы о пределах функций. Первый и второй замечательные пределы. Сравнения бесконечно малых величин..

Непрерывность функции: определение, геометрическая интерпретация. Непрерывность в точке и на интервале. Теоремы о свойствах непрерывных функций. Точки разрыва и их классификация.

### **Темы лекций:**

- 1. Введение в анализ. Элементы теории множеств. Понятие функции.
- 2. Числовая последовательность и её предел
- 3. Предел функции. Основные теоремы о пределах
- 4. Замечательные пределы. Сравнение бесконечно малых
- 5. Непрерывность функции. Основные теоремы о непрерывных функциях

### **Темы практических занятий:**

- 1. Вычисление пределов последовательности
- 2. Предел функции Замечательные пределы.
- 3. Сравнение бесконечно малых.
- 4. Непрерывность функции. Точки разрыва и их классификация

J  $\setminus$  $\overline{\phantom{a}}$  $\setminus$ ſ

 $\overline{\phantom{a}}$  $\setminus$ ſ  $\infty$  $\infty$ 

 $\overline{0}$ 0

5. Контрольная работа

### **Раздел 5. Дифференциальное исчисление функций одной переменной**

**…**Определение и геометрический смысл производной. Односторонние производные. Понятие дифференцируемости функции. Связь дифференцируемых функций с функциями непрерывными. Определение и геометрический смысл дифференциала. Правила дифференцирования. Теоремы о производной обратной и сложной функций. Производные и дифференциалы высших порядков. Формула Лейбница. Основные теоремы дифференциального исчисления: теоремы Ферма, Роля, Лагранжа, Коши. Правило Лопиталя, применение к

# раскрытию неопределенностей вида  $\begin{bmatrix} 0 & 1 \end{bmatrix}$

и $\vert - \vert$ J  $\setminus$ и его использование при раскрытии неопределенностей

других видов. Формула Тейлора. Остаточный член в форме Лагранжа. Точки экстремума. Теоремы о необходимых и достаточных условиях существования экстремума. Асимптоты: определение, виды (наклонная, вертикальная). Выпуклость, вогнутость функции. Точки перегиба. Теорема о достаточных условиях существования точки перегиба. Полная схема исследования функции и построения ее графика

### **Темы лекций:**

- 1. Понятие дифференцируемости функции. Правила дифференцирования Дифференциал.
- 2. Производные и дифференциалы высших порядков
- 3. Основные теоремы дифференциального исчисления
- 4. Асимптоты. Полная схема исследования функции

### **Темы практических занятий:**

- 1. Правила и техника дифференцирования
- 2. Правило Лопиталя. Приложение производных к исследованию функций.
- 3. Полное исследование и построение графиков функций.
- 4. Контрольная работа

### **5. Организация самостоятельной работы студентов**

Самостоятельная работа студентов при изучении дисциплины (модуля) предусмотрена в следующих видах и формах:

- Работа в электронном курсе (изучение теоретического материала, выполнение индивидуальных заданий и контролирующих мероприятий и др.);
- Изучение тем, вынесенных на самостоятельную проработку;
- Выполнение домашних заданий, расчетно-графических работ и домашних контрольных работ;
- Подготовка к практическим занятиям;
- Подготовка к оценивающим мероприятиям

### **6. Учебно-методическое и информационное обеспечение дисциплины**

## **6.1. Учебно-методическое обеспечение Основная литература**

- 1. Беклемишев, Д. В. Курс аналитической геометрии и линейной алгебры : учебник / Д. В. Беклемишев. — 17-е изд., стер. — Санкт-Петербург : Лань, 2009. — 312 с. — Текст : электронный // Лань : электронно-библиотечная система. — URL: <https://e.lanbook.com/book/2109> (дата обращения: 11.03.2018). — Режим доступа: из корпоративной сети ТПУ
- 2. Проскуряков, И. В. Сборник задач по линейной алгебре : учебное пособие / И. В. Проскуряков. — 13-е изд., стер. — Санкт-Петербург : Лань, 2010. — 480 с. — Текст : электронный // Лань : электронно-библиотечная система. — URL: <https://e.lanbook.com/book/529>(дата обращения: 11.03.2018). — Режим доступа: из корпоративной сети ТПУ.
- 3. Клетеник, Д. В. Сборник задач по аналитической геометрии : учебное пособие / Д. В. Клетеник; под ред. Н. В. Ефимова. — 17-е изд., стер. — Санкт-Петербург : Лань, 2010. — 224 с.: ил. — Текст: непосредственный.
- 4. Кудрявцев, Л. Д. Краткий курс математического анализа : учебник / Л. Д. Кудрявцев. — 4-е изд., перераб. — Москва : ФИЗМАТЛИТ, [б. г.]. — Том 1 : Дифференциальное и интегральное исчисления функций одной переменной. Ряды — 2015. — 444 с. — ISBN 978-5-9221-1585-8. — Текст : электронный // Лань : электронно-библиотечная система. — URL:<https://e.lanbook.com/book/71994> (дата обращения: 11.03.2018). — Режим доступа: из корпоративной сети ТПУ
- 5. Берман, Г. Н. Сборник задач по курсу математического анализа : учебное пособие / Г. Н. Берман. — 6-е изд., стер. — Санкт-Петербург : Лань, 2017. — 492 с. — Текст : электронный // Лань : электронно-библиотечная система. — URL: <https://e.lanbook.com/book/89934> (дата обращения: 11.03.2018). — Режим доступа: из корпоративной сети ТПУ.

## **Дополнительная литература**

- 1. Высшая математика для технических университетов. В 5 ч. Ч. 1. Линейная алгебра. 3-е изд., испр. / В. Н. Задорожный, В. Ф. Зальмеж, А. Ю. Трифонов, А. В. Шаповалов. Национальный исследовательский Томский политехнический университет (ТПУ), Физико-технический институт (ФТИ), Кафедра высшей математики и математической физики (ВММФ). — Томск: Изд-во ТПУ, 2014. — URL: <http://www.lib.tpu.ru/fulltext2/m/2015/m130.pdf> (дата обращения: 11.03.2018). — Режим доступа: из корпоративной сети ТПУ.- Текст: электронный.
- 2. Высшая математика для технических университетов. В 5 ч. Ч. 2. Аналитическая геометрия. — 3-е изд., испр / В. Н. Задорожный, В. Ф. Зальмеж, А. Ю. Трифонов, А. В. Шаповалов. Национальный исследовательский Томский политехнический университет (ТПУ), Физико-технический институт (ФТИ), Кафедра высшей математики и математической физики (ВММФ).— Томск: Изд-во ТПУ, 2014.— URL: <http://www.lib.tpu.ru/fulltext2/m/2015/m131.pdf> (дата обращения: 11.03.2018). — Режим доступа: из корпоративной сети ТПУ.- Текст: электронный.
- 3. Высшая математика для технических университетов. В 5 ч. Ч. 3 : Дифференциальное и интегральное исчисление, [Кн.] 1 : Дифференциальное исчисление функций одной переменной . — 2-е изд., испр. / В. Н. Задорожный, В. Ф. Зальмеж, А. Ю. Трифонов, А. В. Шаповалов. Национальный исследовательский Томский политехнический университет (ТПУ), Физико-технический институт (ФТИ), Кафедра высшей математики и математической физики (ВММФ) . — URL: <http://www.lib.tpu.ru/fulltext2/m/2015/m132.pdf> (дата обращения: 11.03.18)
- 4. [Терехина , Л. И .](http://catalog.lib.tpu.ru/files/names/document/RU/TPU/pers/26623) Сборник индивидуальных заданий по высшей математике. Учебное

пособие. В 4 ч. Ч. 1 / Л. И. Терехина, И. И. Фикс ; Национальный исследовательский Томский политехнический университет (ТПУ), Физико-технический институт (ФТИ), Кафедра высшей математики и математической физики (ВММФ) . — Томск : Изд-во ТПУ , 2011. — URL: <http://www.lib.tpu.ru/fulltext2/m/2012/m263.pdf> (дата обращения: 11.03.2018). — Режим доступа: из корпоративной сети ТПУ.- Текст: электронный.

5. Терехина Л. И. Высшая математика. Учебное пособие. Ч. 2. Предел. Непрерывность. Производная функции. Приложения производной. Функции нескольких переменных / Л. И. Терехина, И. И. Фикс . — Томск : Дельтаплан , 2012. — 192 с.: ил.- Текст: непосредственный.

### **6.2. Информационное и программное обеспечение**

Internet-ресурсы (в т.ч. в среде LMS MOODLE и др. образовательные и библиотечные ресурсы):

- 1. Электронный курс Математика 1 Зальмеж В.Ф., Веб- поддержка, описание по ссылке<https://stud.lms.tpu.ru/course/view.php?id=2143>Материалы представлены 7 модулями. Каждый модуль содержит теоретические и практические материалы для подготовки к занятиям, варианты индивидуальных домашних заданий, тесты.
- 2. [http://mathnet.ru](http://mathnet.ru/) общероссийский математический портал
- 3. [http://lib.mexmat.ru](http://lib.mexmat.ru/) –электронная библиотека механико-математического факультета МГУ

### Лицензионное программное обеспечение (в соответствии с **Перечнем лицензионного программного обеспечения ТПУ)**:

- 1. 7-Zip; Adobe Acrobat Reader DC; Adobe Flash Player; AkelPad; Google Chrome; Mozilla Firefox ESR; Tracker Software PDF-XChange Viewer; WinDjView
- 2. 7-Zip; Adobe Acrobat Reader DC; Adobe Flash Player; AkelPad; Cisco Webex Meetings; Design Science MathType 6.9 Lite; Google Chrome; Mozilla Firefox ESR; Tracker Software PDF-XChange Viewer; WinDjView; XnView Classic; Zoom
- 3. Adobe Acrobat Reader DC; Adobe Flash Player; AkelPad; Cisco Webex Meetings; Document Foundation LibreOffice; Google Chrome; Microsoft Office 2007 Standard Russian Academic; Mozilla Firefox ESR; Tracker Software PDF-XChange Viewer; WinDjView; 7-Zip; Zoom
- 4. 7-Zip; Adobe Acrobat Reader DC; Adobe Flash Player; AkelPad; Cisco Webex Meetings; Document Foundation LibreOffice; Google Chrome; Microsoft Office 2007 Standard Russian Academic; Mozilla Firefox ESR; Tracker Software PDF-XChange Viewer; WinDjView; Zoom
- 5. 7-Zip; Adobe Acrobat Reader DC; Adobe Flash Player; AkelPad; Document Foundation LibreOffice; Google Chrome; Microsoft Office 2007 Standard Russian Academic; Microsoft Visual Studio 2019 Community; Mozilla Firefox ESR; Notepad++; PTC Mathcad 15 Academic Floating; Tracker Software PDF-XChange Viewer; WinDjView; XnView Classic; Zoom
- 6. 7-Zip; Adobe Acrobat Reader DC; Adobe Flash Player; AkelPad; Cisco Webex Meetings; Document Foundation LibreOffice; Google Chrome; Microsoft Office 2007 Standard Russian Academic; Mozilla Firefox ESR; Tracker Software PDF-XChange Viewer; WinDjView; Zoom
- 7. 7-Zip; Adobe Acrobat Reader DC; Adobe Flash Player; AkelPad; Cisco Webex Meetings; Document Foundation LibreOffice; Google Chrome; Microsoft Office 2007 Standard Russian Academic; Mozilla Firefox ESR; Tracker Software PDF-XChange Viewer; WinDjView; Zoom
- 8. 7-Zip; Adobe Acrobat Reader DC; Adobe Flash Player; AkelPad; Cisco Webex Meetings; Document Foundation LibreOffice; Google Chrome; Microsoft Office 2007 Standard Russian Academic; Mozilla Firefox ESR; Tracker Software PDF-XChange Viewer; WinDjView; Zoom
- 9. 7-Zip; Adobe Acrobat Reader DC; Adobe Flash Player; AkelPad; Cisco Webex Meetings; Google Chrome; Microsoft Office 2007 Standard Russian Academic; Mozilla Firefox ESR; ownCloud Desktop Client; Tracker Software PDF-XChange Viewer; WinDjView; Zoom
- 10. 7-Zip; Adobe Acrobat Reader DC; Adobe Flash Player; AkelPad; Cisco Webex Meetings; Google Chrome; Microsoft Office 2007 Standard Russian Academic; Mozilla Firefox ESR; Tracker Software PDF-XChange

Viewer; WinDjView; Zoom

- 11. 7-Zip; Adobe Acrobat Reader DC; Adobe Flash Player; AkelPad; Cisco Webex Meetings; Google Chrome; Microsoft Office 2007 Standard Russian Academic; Mozilla Firefox ESR; ownCloud Desktop Client; Tracker Software PDF-XChange Viewer; WinDjView; Zoom
- 12. 7-Zip; Adobe Acrobat Reader DC; Adobe Flash Player; AkelPad; Cisco Webex Meetings; Google Chrome; Microsoft Office 2007 Standard Russian Academic; Mozilla Firefox ESR; Tracker Software PDF-XChange Viewer; WinDjView; Zoom
- 13. 7-Zip; Adobe Acrobat Reader DC; Adobe Flash Player; AkelPad; Far Manager; Google Chrome; Mozilla Firefox ESR; Tracker Software PDF-XChange Viewer; WinDjView
- 14. 7-Zip; Adobe Acrobat Reader DC; Adobe Flash Player; AkelPad; Cisco Webex Meetings; Document Foundation LibreOffice; Google Chrome; Microsoft Office 2007 Standard Russian Academic; Mozilla Firefox ESR; Tracker Software PDF-XChange Viewer; WinDjView; Zoom
- 15. 7-Zip; Adobe Acrobat Reader DC; Adobe Flash Player; Amazon Corretto JRE 8; Cisco Webex Meetings; Document Foundation LibreOffice; Google Chrome; Microsoft Office 2007 Standard Russian Academic; Notepad++; WinDjView; Zoom
- 16. 7-Zip; Adobe Acrobat Reader DC; Adobe Flash Player; Amazon Corretto JRE 8; Cisco Webex Meetings; Document Foundation LibreOffice; Google Chrome; Microsoft Office 2007 Standard Russian Academic; Notepad++; WinDjView; Zoom
- 17. 7-Zip; Adobe Acrobat Reader DC; Adobe Flash Player; Amazon Corretto JRE 8; Cisco Webex Meetings; Design Science MathType 6.9 Lite; Far Manager; Google Chrome; Notepad++; WinDjView; Zoom
- 18. 7-Zip; Adobe Acrobat Reader DC; Adobe Flash Player; Amazon Corretto JRE 8; Cisco Webex Meetings; Document Foundation LibreOffice; Far Manager; Google Chrome; Microsoft Office 2007 Standard Russian Academic; Notepad++; WinDjView; Zoom
- 19. 7-Zip; Adobe Acrobat Reader DC; Adobe Flash Player; AkelPad; Cisco Webex Meetings; Google Chrome; Microsoft Office 2013 Standard Russian Academic; Mozilla Firefox ESR; ownCloud Desktop Client; Tracker Software PDF-XChange Viewer; WinDjView; Zoom
- 20. 7-Zip; Adobe Acrobat Reader DC; Adobe Flash Player; AkelPad; Cisco Webex Meetings; Google Chrome; Microsoft Office 2013 Standard Russian Academic; Mozilla Firefox ESR; ownCloud Desktop Client; Tracker Software PDF-XChange Viewer; WinDjView; Zoom
- 21. 7-Zip; Adobe Acrobat Reader DC; Adobe Flash Player; AkelPad; Cisco Webex Meetings; Google Chrome; Microsoft Office 2013 Standard Russian Academic; Mozilla Firefox ESR; ownCloud Desktop Client; Tracker Software PDF-XChange Viewer; WinDjView; Zoom
- 22. 7-Zip; Adobe Acrobat Reader DC; Adobe Flash Player; AkelPad; Cisco Webex Meetings; Google Chrome; Microsoft Office 2013 Standard Russian Academic; Mozilla Firefox ESR; ownCloud Desktop Client; Tracker Software PDF-XChange Viewer; WinDjView; Zoom
- 23. 7-Zip; Adobe Acrobat Reader DC; Adobe Flash Player; AkelPad; Cisco Webex Meetings; Google Chrome; Microsoft Office 2013 Standard Russian Academic; Mozilla Firefox ESR; ownCloud Desktop Client; Tracker Software PDF-XChange Viewer; WinDjView; Zoom
- 24. 7-Zip; Adobe Acrobat Reader DC; Adobe Flash Player; AkelPad; Cisco Webex Meetings; Google Chrome; Microsoft Office 2013 Standard Russian Academic; Mozilla Firefox ESR; ownCloud Desktop Client; Tracker Software PDF-XChange Viewer; WinDjView; Zoom
- 25. 7-Zip; Adobe Acrobat Reader DC; Adobe Flash Player; AkelPad; Cisco Webex Meetings; Google Chrome; Microsoft Office 2013 Standard Russian Academic; Mozilla Firefox ESR; ownCloud Desktop Client; Tracker Software PDF-XChange Viewer; WinDjView; Zoom
- 26. 7-Zip; Adobe Acrobat Reader DC; Adobe Flash Player; AkelPad; Cisco Webex Meetings; Google Chrome; Microsoft Office 2013 Standard Russian Academic; Mozilla Firefox ESR; ownCloud Desktop Client; Tracker Software PDF-XChange Viewer; WinDjView; Zoom
- 27. 7-Zip; Adobe Acrobat Reader DC; Adobe Flash Player; AkelPad; Cisco Webex Meetings; Google Chrome; Microsoft Office 2013 Standard Russian Academic; Mozilla Firefox ESR; ownCloud Desktop Client; Tracker Software PDF-XChange Viewer; WinDjView; Zoom
- 28. 7-Zip; Adobe Acrobat Reader DC; Adobe Flash Player; AkelPad; Cisco Webex Meetings; Google Chrome; Microsoft Office 2007 Standard Russian Academic; Mozilla Firefox ESR; Tracker Software PDF-XChange Viewer; WinDjView; Zoom
- 29. 7-Zip; Adobe Acrobat Reader DC; Adobe Flash Player; AkelPad; Cisco Webex Meetings; Google Chrome; Microsoft Office 2013 Standard Russian Academic; Mozilla Firefox ESR; ownCloud Desktop Client; Tracker Software PDF-XChange Viewer; WinDjView; Zoom
- 30. 7-Zip; Adobe Acrobat Reader DC; Adobe Flash Player; AkelPad; Cisco Webex Meetings; Google Chrome; Microsoft Office 2013 Standard Russian Academic; Mozilla Firefox ESR; ownCloud Desktop Client; Tracker Software PDF-XChange Viewer; WinDjView; Zoom
- 31. 7-Zip; Adobe Acrobat Reader DC; Adobe Flash Player; AkelPad; Cisco Webex Meetings; Google Chrome; Microsoft Office 2013 Standard Russian Academic; Mozilla Firefox ESR; ownCloud Desktop Client; Tracker Software PDF-XChange Viewer; WinDjView; Zoom
- 32. 7-Zip; Adobe Acrobat Reader DC; Adobe Flash Player; AkelPad; Cisco Webex Meetings; Design Science

MathType 6.9 Lite; Document Foundation LibreOffice; Google Chrome; Microsoft Office 2007 Standard Russian Academic; Mozilla Firefox ESR; Notepad++; Oracle VirtualBox; pdfforge PDFCreator; Tracker Software PDF-XChange Viewer; WinDjView; XnView Classic; Zoom

- 33. 7-Zip; Adobe Acrobat Reader DC; Adobe Flash Player; AkelPad; Cisco Webex Meetings; Document Foundation LibreOffice; Far Manager; Google Chrome; Microsoft Office 2007 Standard Russian Academic; Microsoft Office 2016 Standard Russian Academic; Mozilla Firefox ESR; Notepad++; Oracle VirtualBox; ownCloud Desktop Client; Putty; Tracker Software PDF-XChange Viewer; WinDjView; XnView Classic; Zoom
- 34. 7-Zip; Adobe Acrobat Reader DC; Adobe Flash Player; Cisco Webex Meetings; Document Foundation LibreOffice; Google Chrome; Microsoft Office 2007 Standard Russian Academic; Mozilla Firefox ESR; Notepad++; Oracle VirtualBox; Tracker Software PDF-XChange Viewer; WinDjView; XnView Classic; Zoom
- 35. 7-Zip; Adobe Acrobat Reader DC; Adobe Flash Player; AkelPad; Cisco Webex Meetings; Document Foundation LibreOffice; Google Chrome; Mozilla Firefox ESR; Oracle VirtualBox; ownCloud Desktop Client; Tracker Software PDF-XChange Viewer; WinDjView; Zoom Zoom
- 36. 7-Zip; Adobe Acrobat Reader DC; Adobe Flash Player; AkelPad; Cisco Webex Meetings; Document Foundation LibreOffice; Google Chrome; Microsoft Office 2007 Standard Russian Academic; Microsoft Office 2016 Standard Russian Academic; Mozilla Firefox ESR; Notepad++; Oracle VirtualBox; ownCloud Desktop Client; Tracker Software PDF-XChange Viewer; WinDjView; XnView Classic; Zoom
- 37. 7-Zip; Adobe Flash Player; AkelPad; Microsoft Office 2007 Standard Russian Academic; Tracker Software PDF-XChange Viewer; WinDjView
- 38. 7-Zip; Adobe Acrobat Reader DC; Adobe Flash Player; AkelPad; Cisco Webex Meetings; Google Chrome; Microsoft Office 2007 Standard Russian Academic; Mozilla Firefox ESR; ownCloud Desktop Client; Tracker Software PDF-XChange Viewer; WinDjView; Zoom
- 39. 7-Zip; Adobe Acrobat Reader DC; Adobe Flash Player; AkelPad; Cisco Webex Meetings; Google Chrome; Microsoft Office 2007 Standard Russian Academic; Mozilla Firefox ESR; Tracker Software PDF-XChange Viewer; WinDjView; Zoom
- 40. 7-Zip; Adobe Acrobat Reader DC; Adobe Flash Player; AkelPad; Cisco Webex Meetings; Google Chrome; Microsoft Office 2007 Standard Russian Academic; Mozilla Firefox ESR; Tracker Software PDF-XChange Viewer; WinDjView; Zoom
- 41. 7-Zip; Adobe Acrobat Reader DC; Adobe Flash Player; AkelPad; Cisco Webex Meetings; Google Chrome; Microsoft Office 2007 Standard Russian Academic; Mozilla Firefox ESR; ownCloud Desktop Client; Tracker Software PDF-XChange Viewer; WinDjView; Zoom
- 42. 7-Zip; Adobe Acrobat Reader DC; Adobe Flash Player; AkelPad; Cisco Webex Meetings; Google Chrome; Mozilla Firefox ESR; Tracker Software PDF-XChange Viewer; WinDjView; Zoom
- 43. 7-Zip; Adobe Acrobat Reader DC; Adobe Flash Player; AkelPad; Cisco Webex Meetings; Google Chrome; Mozilla Firefox ESR; Tracker Software PDF-XChange Viewer; WinDjView; Zoom
- 44. 7-Zip; Adobe Acrobat Reader DC; Adobe Flash Player; AkelPad; Cisco Webex Meetings; Google Chrome; Microsoft Office 2007 Standard Russian Academic; Mozilla Firefox ESR; Tracker Software PDF-XChange Viewer; WinDjView; Zoom

### **7. Особые требования к материально-техническому обеспечению дисциплины**

В учебном процессе используется следующее оборудование:

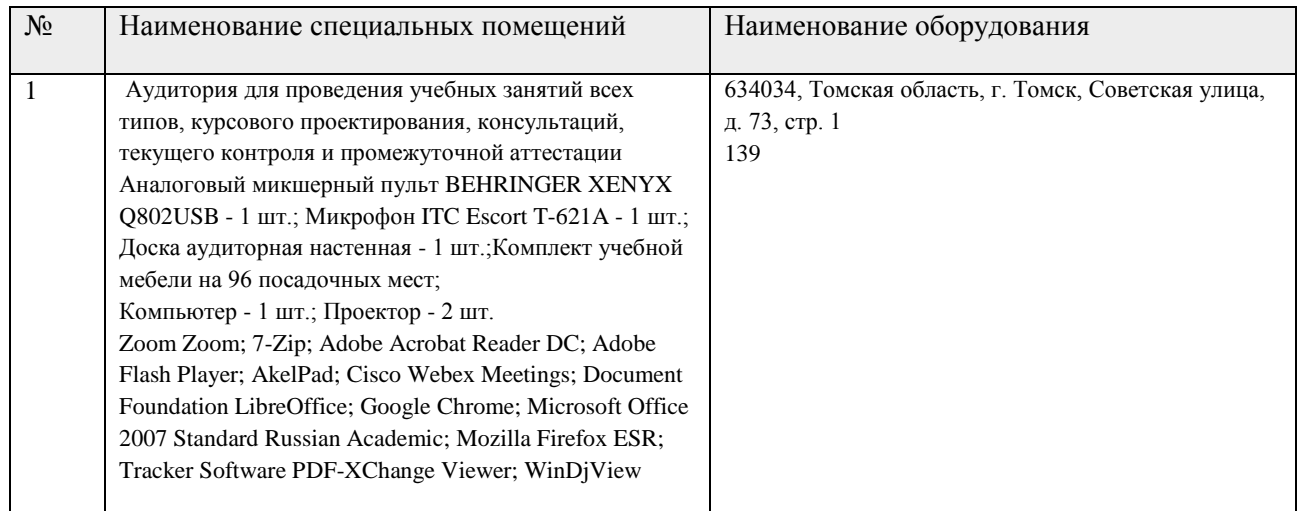

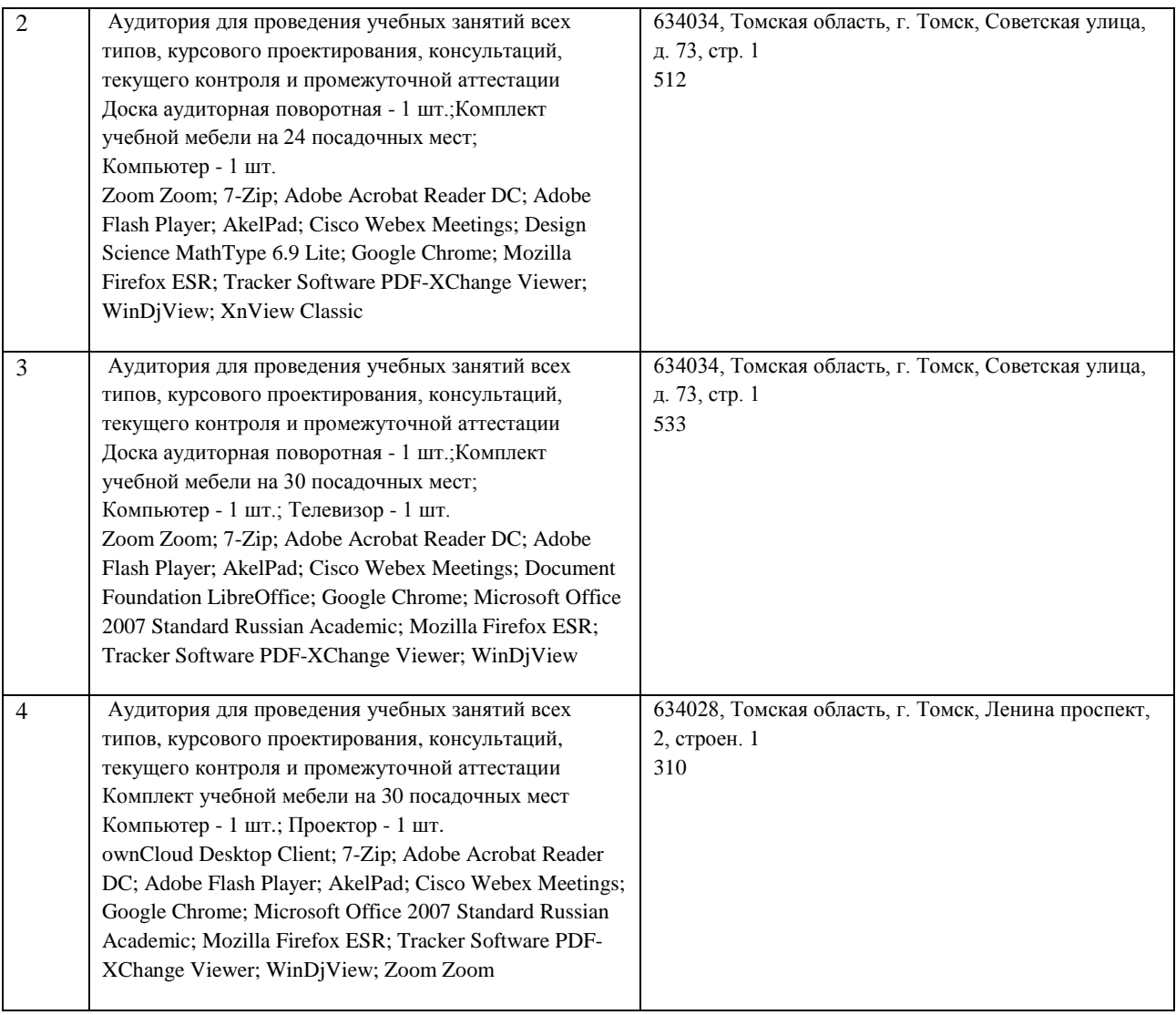

Рабочая программа составлена на основе Общей характеристики образовательной программы по направлению 21.03.01 «Нефтегазовое дело», специализация «Разработка и эксплуатация нефтяных и газовых месторождений» (приема 2018 г., очная форма обучения).

Разработчик(и):

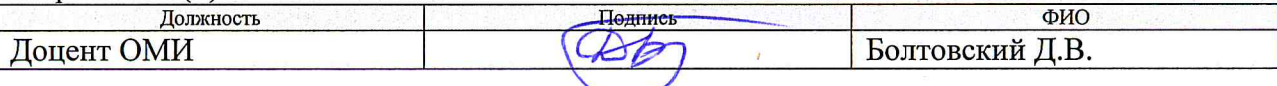

Программа одобрена на заседании ОМИ ШБИП (протокол от «30» июня 2020 г. № 20)

Зав. кафедрой -руководитель отделения д.ф.-м.н., профессор

/Трифонов А.Ю./